## **MATHWORKS.MATLAB.7.0.1.R14.SP1-RORiSO Keygen**

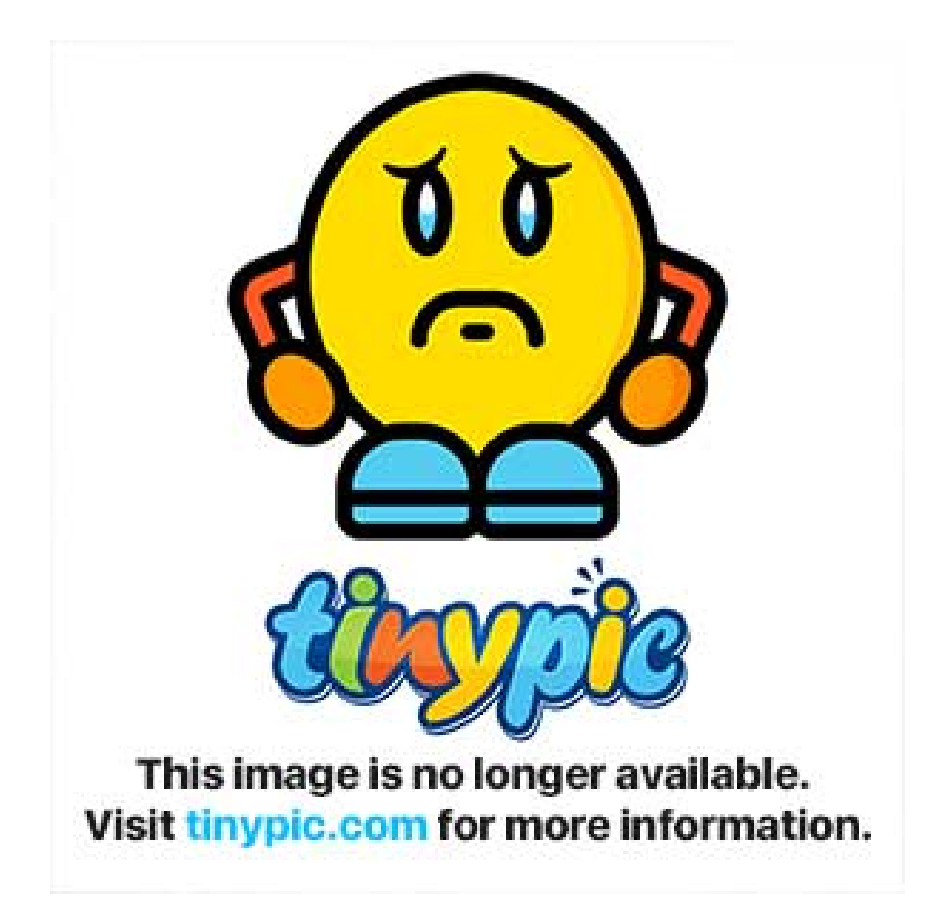

**DOWNLOAD:** <https://tinurli.com/2irpks>

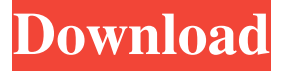

 After the MATLAB Server has restarted, the new version of MATLAB R2014a will be loaded. See the Available Versions of MATLAB page to learn about current and upcoming versions of MATLAB. For instructions on how to uninstall MATLAB R2014a, see Uninstall MATLAB. A single-user license to MATLAB R2014a is not compatible with MATLAB R2014b. To upgrade from MATLAB R2014a to MATLAB R2014b, you must purchase a new single-user license. For information about upgrading an existing single-user license to MATLAB R2014b, see this page. If you are a MATLAB R2014b license holder, you can use MATLAB R2014a to create new workbooks and new figures in your MATLAB workspace.1. Field of the Invention The present invention relates to a multi-beam scanning optical system and an image forming apparatus provided with the scanning optical system. 2. Description of the Related Art A multi-beam scanning optical system has been known as an optical

system used for a multi-beam scanning type image forming apparatus such as a multi-color copying machine. In the multi-beam scanning optical system, a plurality of light beams from a plurality of light sources disposed on a light axis, are deflected by a light deflector, such as a rotating polygonal mirror, to scan a surface of a photosensitive member uniformly. In order to obtain a uniform image, the light beams must be deflected substantially parallel to the surface of the photosensitive member, and an angle of deflection of each of the light beams must be properly controlled. As the angle of deflection of each of the light beams becomes larger, a power of each of the light beams becomes smaller. Accordingly, an inclination of each of the light beams relative to the photosensitive member becomes larger. Thus, it is important to control the angle of deflection of each of the light beams. The angle of deflection of each of the light beams is controlled by a drive current applied to the light source. The drive current is controlled based on a value of the optical path difference between the light beams. The optical path difference is determined by an optical system disposed between the light deflector and the light sources. The optical system includes, for example, a lens having a toroidal surface, which is molded in a cylindrical shape, and a mirror having a spherical surface, which is molded in a cylindrical shape 82157476af

Related links:

[Redsail Cutting Plotter Rs720C Driver](http://worlbernia.yolasite.com/resources/Redsail-Cutting-Plotter-Rs720C-Driver.pdf) [Keygen Aac2010 Keygen 64bits.rar](http://chronalun.yolasite.com/resources/Keygen-Aac2010-Keygen-64bitsrar.pdf) [Baca Komik Kungfu Boy Full Versionl](http://ecenex.yolasite.com/resources/Baca-Komik-Kungfu-Boy-Full-Versionl.pdf)